# **Recursion**

### Based on Chapter 7 of Koffmann and Wolfgang

### Famous Quotations

- To err is human, to forgive divine.
	- Alexander Pope, *An Essay on Criticism,*  English poet and satirist (1688 - 1744)
- To iterate is human, to recurse, divine.
	- L. Peter Deutsch, computer scientist, or ....
	- Robert Heller, computer scientist, or ....
	- unknown ....

# Chapter Outline

- *Thinking recursively*
- •*Tracing execution* of a recursive method
- *Writing recursive* algorithms
	- Methods for searching arrays
- Recursive *data structures*
	- Recursive methods for a LinkedList class
- *Solving* the Towers of Hanoi problem with recursion
- •*Processing* 2-D images with recursion
- •*Backtracking* to solve searchproblems, as in mazes

# Recursive Thinking

- *Recursion* is:
	- A *problem-solving approach*, that can ...
	- Generate *simple solutions* to ...
	- *Certain kinds* of problems that ...
	- Would be *difficult to solve in other ways*
- Recursion *splits a problem*:
	- Into one or more *simpler versions of itself*

### Recursive Thinking: An Example **Strategy for processing nested dolls:**

- 1. if there is only one doll
- 2. do what it needed for it

else

- 3. do what is needed for the outer doll
- Process the inner nest in the same way

A Set of Nested Wooden Figures

**FIGURE 7.1** 

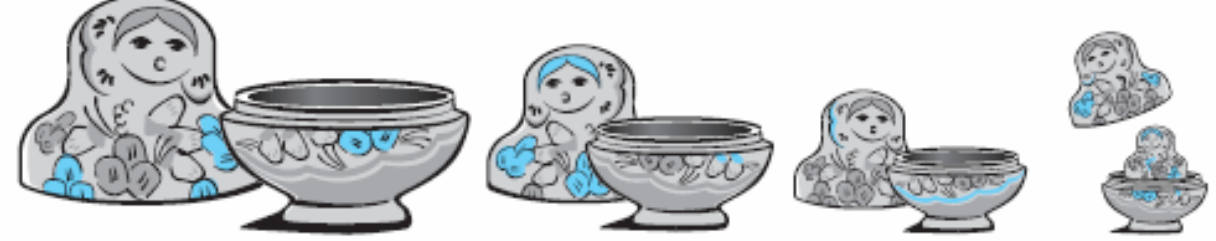

Chapter 7: Recursion 5

# Recursive Thinking: Another Example

#### **Strategy for searching a sorted array:**

- 1. if the array is empty
- 2. return -1 as the search result (not present)
- 3. else if the middle element == target
- 4. return subscript of the middle element
- 5. else if target < middle element
- 6. recursively search elements before middle
- 7. else
- 8. recursively search elements after the middle

# Recursive Thinking: The General Approach

- 1. if problem is "*small enough* "
- 2. solve it *directly*
- 3. else
- 4. break into one or more *smaller subproblems*
- 5. solve each subproblem *recursively*
- 6. *combine* results into solution to whole problem

### Requirements for Recursive Solution

- •At least one "*small "* case that you can solve directly
- • A way of *breaking* a larger problem down into:
	- •One or more *smaller* subproblems
	- •Each of the *same kind* as the original
- • A way of *combining* subproblem results into an overall solution to the larger problem

# General Recursive Design Strategy

- •Identify the *base case(s)* (for direct solution)
- • Devise a problem *splitting strategy*
	- •Subproblems must be smaller
	- •Subproblems must work towards a base case
- •Devise a solution *combining strategy*

### Recursive Design Example

#### *Recursive algorithm for finding length of a string:*

- 1. if string is empty (no characters)
- 2. return 0 Å *base case*
- 3. else Å *recursive case*
- 4. compute length of string without first character
- 5. return  $1 +$  that length

*Note:* Not best technique for this problem; illustrates the approach.

Recursive Design Example: Code *Recursive algorithm for finding length of a string:* **public static int length (String str) { if (str == null || str.equals("")) return 0; elsereturn length(str.substring(1)) + 1; }**

Recursive Design Example: **printChars**

*Recursive algorithm for printing a string:*

**public static void printChars**

```
(String str) {
```
**if (str == null ||**

**str.equals(""))**

**return;**

**else**

**}**

**System.out.println(str.charAt(0)); printChars(str.substring(1));**

Recursive Design Example: **printChars2**

*Recursive algorithm for printing a string?* **public static void printChars2 (String str) { if (str == null || str.equals("")) return; elseprintChars2(str.substring(1)); System.out.println(str.charAt(0));**

**}**

```
Recursive Design Example: mystery
What does this do?public static int mystery (int n) {
  if (n == 0)
    return 0;
  elsereturn n + mystery(n-1);
}
```
# Proving a Recursive Method Correct

#### Recall *Proof by Induction:*

- 1. Prove the theorem for the *base case(s): n=0*
- 2. Show that:
	- *If* the theorem is *assumed true* for *n*,
	- •*Then* it *must be true* for *n+1*

#### *Result:* Theorem true for all n ≥ 0.

# Proving a Recursive Method Correct (2)

*Recursive proof* is similar to induction:

- 1. Show *base case* recognized and *solved correctly*
- 2. Show that
	- *If* all *smaller problems* are *solved correctly*,
	- $\bullet$ *Then original problem* is also *solved correctly*
- 3. Show that each recursive case makes progress towards the base case  $\blacklozenge$  <u>terminates properly</u>

### Tracing a Recursive Method

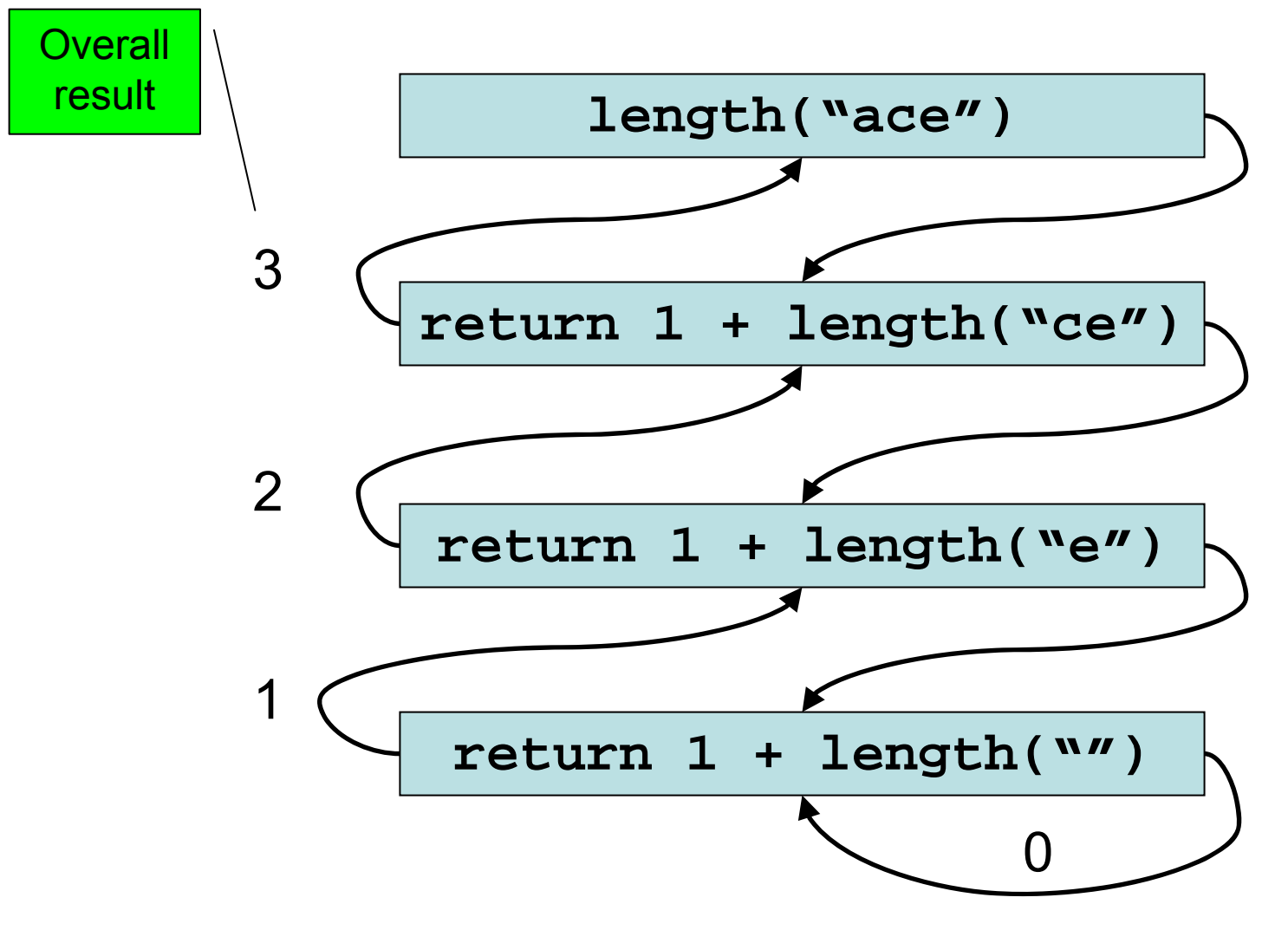

### Tracing a Recursive Method (2)

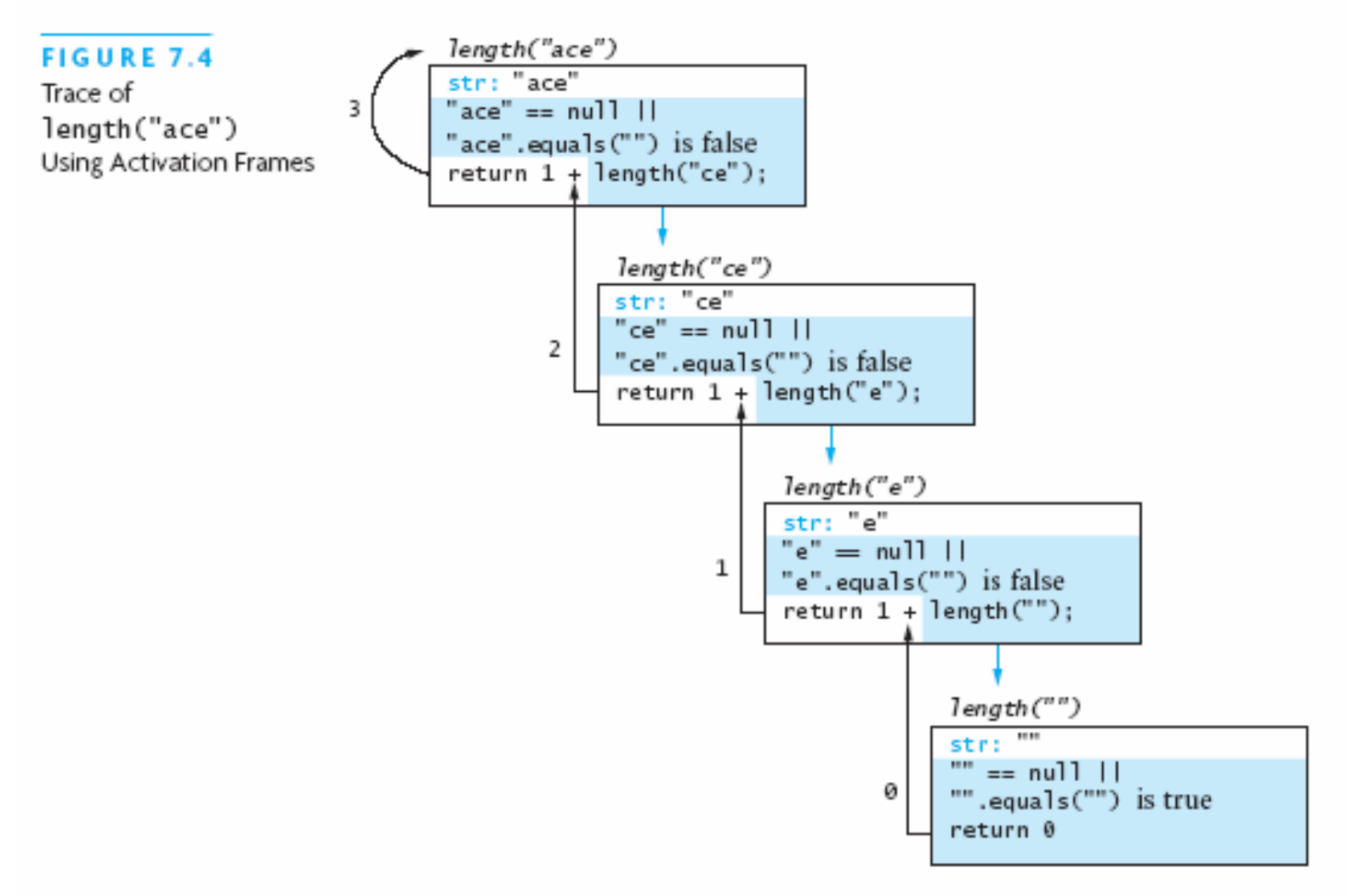

### Recursive Definitions of Mathematical Formulas

- Mathematicians often use *recursive definitions*
- These lead very naturally to *recursive algorithms*
- Examples include:
	- Factorial
	- Powers
	- Greatest common divisor

### Recursive Definitions: Factorial

- factorial(4) • 0! = 124  $factorial(3)$ : • n! = n x (n-1)!  $factorial(2)$ ;  $factorial(1)$ :  $factorial(\theta)$ :
- If a recursive function never reaches its base case, a stack overflow error occurs

### Recursive Definitions: Factorial Code

**public static int factorial (int n) { if (n == 0) // or: throw exc. if < 0 return 1; elsereturn n \* factorial(n-1); }**

### Recursive Definitions: Power

- $x^0 = 1$
- $x^n = x \times x^{n-1}$

```
public static double power
    (double x, int n) {
  if (n <= 0) // or: throw exc. if < 0
    return 1;
  elsereturn x * power(x, n-1);
}
```
### Recursive Definitions: Greatest Common Divisor

Definition of gcd(m, n), for integers  $m > n > 0$ :

•  $\gcd(m,\,n)$  = n, if n divides m evenly

**}**

•  $\;$  gcd(m, n) = gcd(n, m % n), otherwise

**public static int gcd (int m, int n) { if (m < n) return gcd(n, m); else if (m % n == 0) // could check n>0 return n; elsereturn gcd(n, m % n);**

# Recursion Versus Iteration

- Recursion and iteration are *similar*
- **Iteration:**
	- Loop repetition test determines whether to exit
- **Recursion:**
	- Condition tests for a base case
- Can always write iterative solution to a problem solved recursively, *but:*
- Recursive code often simpler than iterative
	- Thus easier to write, read, and debug

# Tail Recursion  $\rightarrow$  Iteration

When recursion involves *single call* that is *at the end* ... It is called *tail recursion* and it easy to make iterative:

```
public static int iterFact (int n) {
  int result = 1;
  for (int k = 1; k \le n; k++) {
    result = result * k;
  }
  return result;
}
```
# Efficiency of Recursion

- Recursive method often *slower* than iterative; *why?*
	- Overhead for loop repetition smaller than
	- Overhead for call and return
- If easier to develop algorithm using recursion,
	- Then code it as a recursive method:
	- Software engineering benefit probably outweighs ...
	- Reduction in efficiency
- Don't "optimize" prematurely!

### Recursive Definitions: Fibonacci Series

Definition of fib<sub>i</sub>, for integer  $i > 0$ :

- fib $_1$  = 1
- $\mathsf{fib}_2 = 1$
- fib<sub>n</sub> = fib<sub>n-1</sub> + fib<sub>n-2</sub>, for n > 2

### Fibonacci Series Code

```
public static int fib (int n) {
  if (n <= 2)
    return 1;
  elsereturn fib(n-1) + fib(n-2);
}
```
This is straightforward, but an inefficient recursion ...

### Efficiency of Recursion: Inefficient Fibonacci

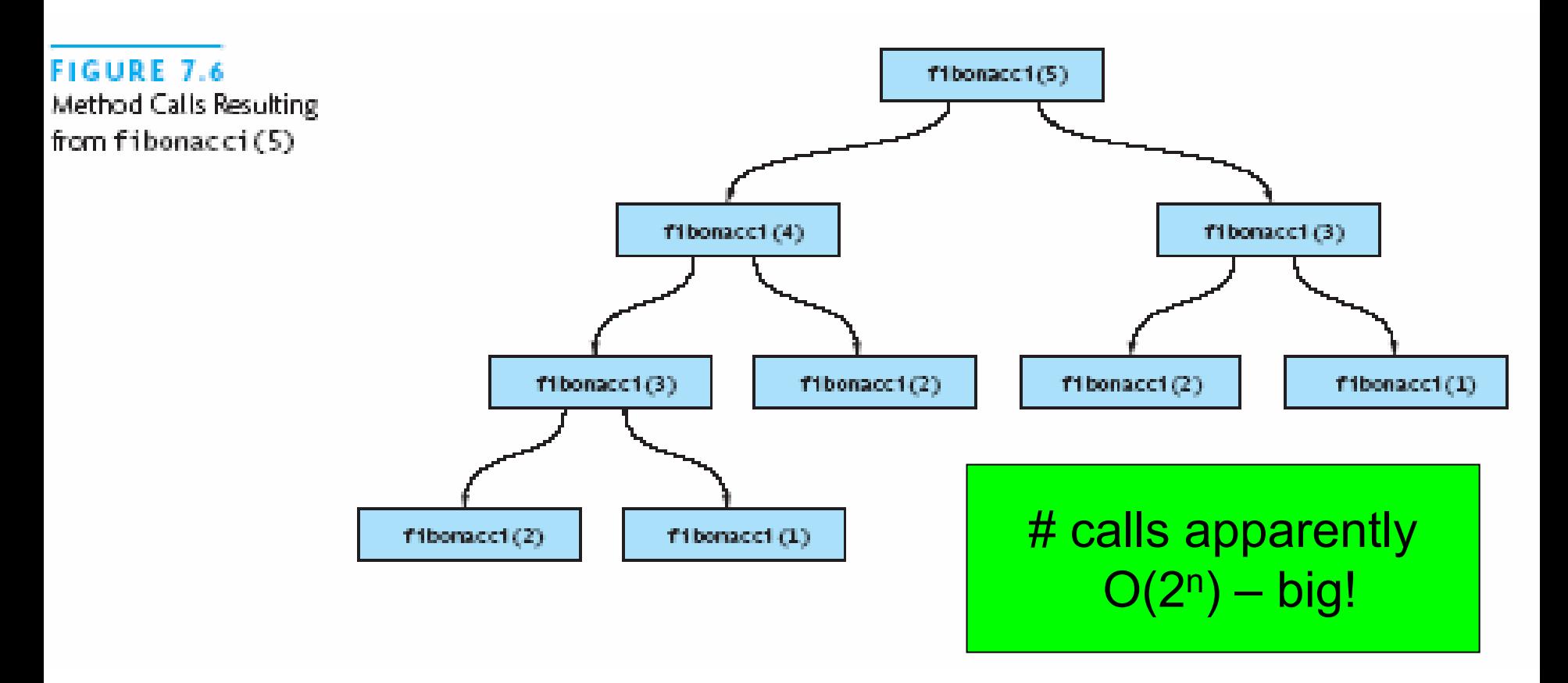

### Efficient Fibonacci

- *Strategy:* keep track of:
	- *Current* Fibonacci number
	- *Previous* Fibonacci number
	- # left to compute

### Efficient Fibonacci: Code

```
public static int fibStart (int n) {
  return fibo(1, 0, n);
}
```

```
private static int fibo (
    int curr, int prev, int n) {
  if (n <= 1)
    return curr;
  elsereturn fibo(curr+prev, curr, n-1);
```
**}**

### Efficient Fibonacci: A Trace

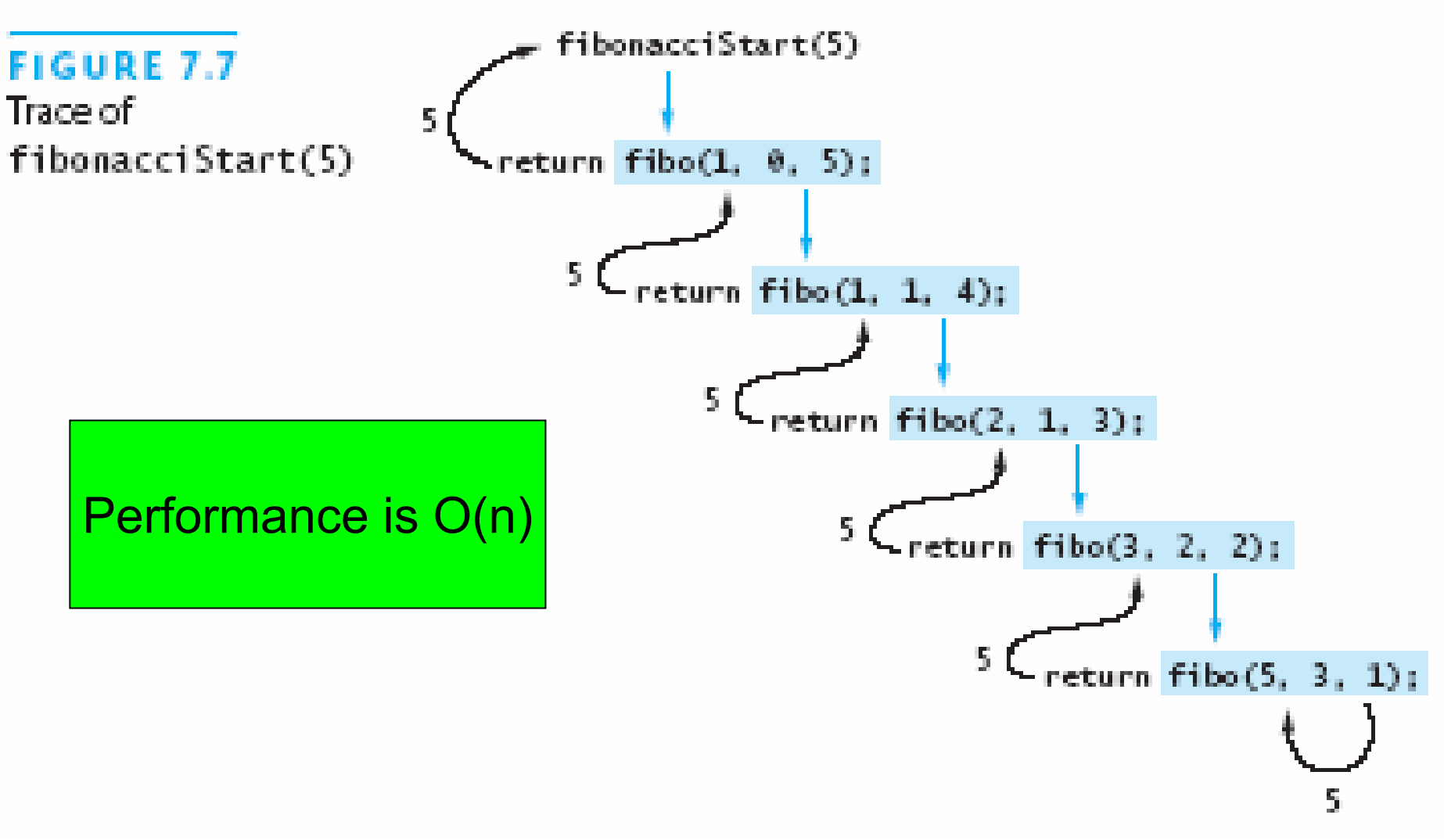

### Recursive Array Search

- Can search an array using recursion
- Simplest way is linear search
	- Examine one element at a time
	- Start with the first element, end with the last
- One base case for recursive search: *empty array*
	- Result is -1 (negative, not an index  $\rightarrow$  not found)
- Another base case: *current element matches target*
	- Result is index of current element
- Recursive case: *search rest, without current element*

# Recursive Array Search: Linear Algorithm

- 1. if the array is empty
- 2. return -1
- 3. else if first element matches target
- 4. return index of first element
- 5. else
- 6. return result of searching rest of the array, excluding the first element

Linear Array Search Code **public static int linSrch ( Object[] items, Object targ) { return linSrch(items, targ, 0); }**

**}**

**private static int linSrch ( Object[] items, Object targ, int n) { if (n >= items.length) return -1; else if (targ.equals(items[n])) return n; else**

**return linSrch(items, targ, n+1);**

Linear Array Search Code: Alternate **public static int lSrch ( Object[] items, Object o) { return lSrch(items, o, items.length-1); }**

**private static int lSrch ( Object[] items, Object o, int n) { if (n < 0) return -1; else if (o.equals(items[n])) return n; elsereturn lSrch(items, targ, n-1);**

**}**
# Array Search: Getting Better Performance

- •Item not found: O(n)
- •Item found: n/2 on average, still O(n)
- • How can we perhaps do better than this?
	- •What if the array is sorted?
	- •Can compare with middle item
	- •Get two subproblems of size  $\leq n/2$
- • What performance would this have?
	- •Divide by 2 at each recursion  $\rightarrow$  O(log n)
	- •*Much better!*

# Binary Search Algorithm

- •Works only on *sorted* arrays!
- Base cases:
	- Empty (sub)array
	- Current element matches the target
- Check middle element with the target
- Consider only the array half where target can still lie

# Binary Search Algorithm Steps

- 1. if array is empty
- 2. return -1 as result
- 3. else if middle element matches
- 4. return index of middle element as result
- 5. else if target < middle element
- 6. return result of searching lower portion of array
- 7. else
- 8. return result of searching upper portion of array

## Binary Search Example

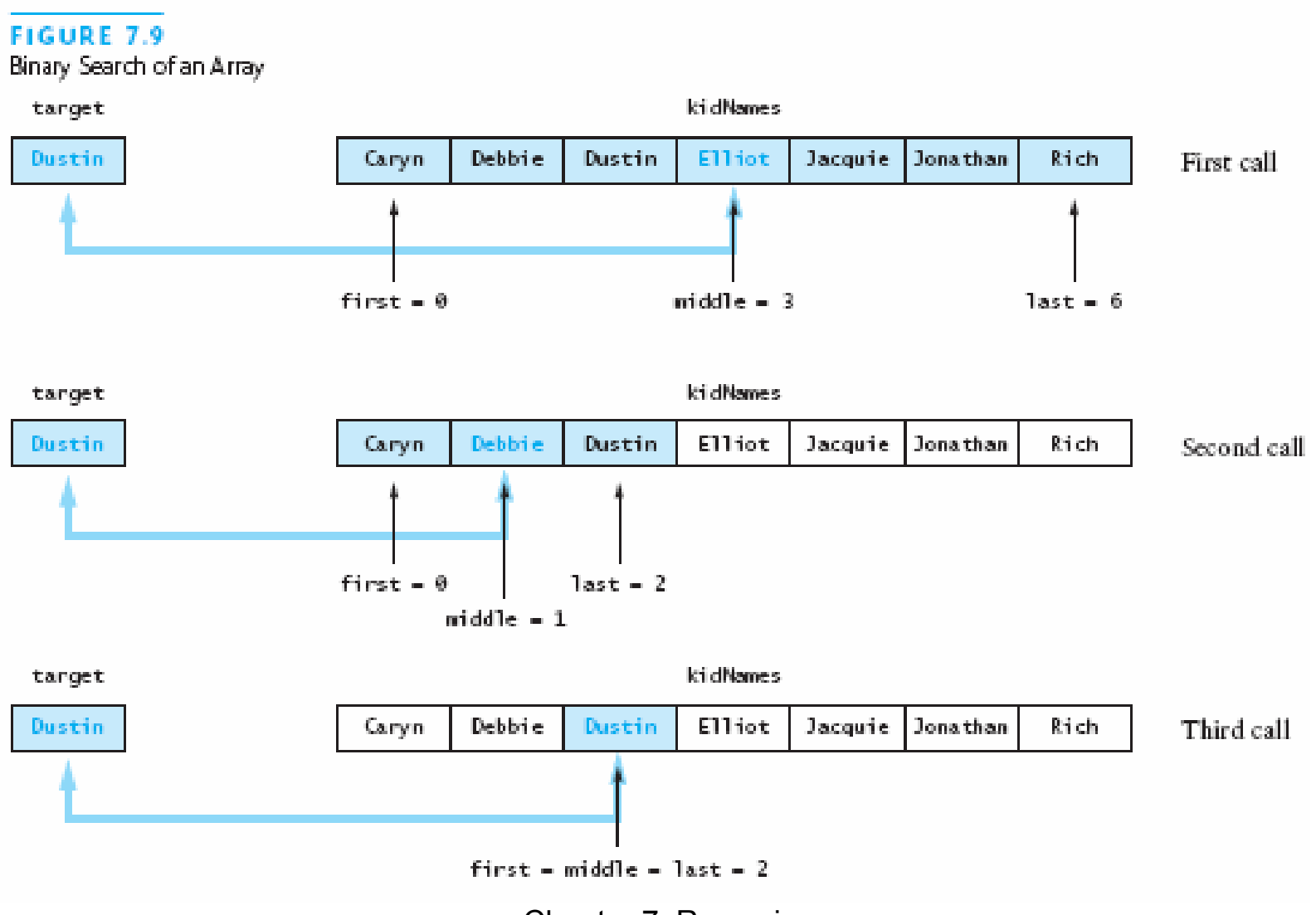

Chapter 7: Recursion 40

```
Binary Search Code
private static int bSrch (Object[] a,
    Comparable t, int lo, int hi) {
  if (lo > hi) // no elements
    return -1;
  int mid = (lo + hi) / 2;
  int comp = t.compareTo(a[mid]);
  if (comp == 0) // t equals mid element
    return mid;
  else if (comp < 0) // t < mid element
    return bSrch(a, t, lo, mid-1);
  elsereturn bSrch(a, t, mid+1, hi);
```
**}**

# Binary Search Code (2)

```
public static int bSrch (
    Object[] a, Comparable t) {
  return bSrch(a, t, 0, a.length-1);
}
```
Java API routine **Arrays.binarySearch** does this for:

- •Sorted arrays of primitive types (**int**, etc.)
- Sorted arrays of objects
	- •Objects must be **Comparable**

# Recursive *Data Structures*

- Just as we have recursive *algorithms*
	- We can have recursive *data structures*
- Like algorithms, a recursive data structure has:
	- A *base case*, a simple data structure, or null
	- A recursive case: includes a *smaller* instance of the *same data structure*

# Recursive Data Structures (2)

- Computer scientists often *define* data structures recursively
	- Trees (Chapter 8) are defined recursively
- Linked lists can also be defined recursively
- Recursive *methods* are very natural in processing recursive *data structures*
- The first language developed for artificial intelligence research was a recursive language called LISP

# Recursive Definition of Linked List

A *linked list* is either:

- An *empty list*  $\leftarrow$  the base case, or
- A head node, consisting of:  $\leftarrow$  recursive case
	- A *data item* and
	- A reference to a *linked list* (rest of list)

# Code for Recursive Linked List

```
public class RecLL<E> {
  private Node<E> head = null;
  private static class Node<E> {
    private E data;
    private Node<E> rest;
    private Node (E data, Node<E> rest) {
      this.data = data;
      this.rest = rest;
    }
  }
  ...}
```
# Code for Recursive Linked List (2)

```
private int size (Node<E> head) {
  if (head == null)
    return 0;
  elsereturn 1 + size(head.next);
}
public int size () {
```

```
return size(head);
}
```
# Code for Recursive Linked List (3)

```
private String toString (Node<E> head) {
  if (head == null)
    return "";
  elsereturn toString(head.data) + "\n" +
           toString(head.next);
}
public String toString () {
  return toString(head);
}
```

```
Code for Recursive Linked List (4)
private Node<E> find (
    Node<E> head, E data) {
  if (head == null)
    return null;
  else if (data.equals(head.data))
    return head;
  elsereturn find(head.next, data);
}
public boolean contains (E data) {
```
**return find(head, data) != null;**

**}**

```
Code for Recursive Linked List (5)
private int indexOf (
      Node<E> head, E data) {
  if (head == null)
    return -1;
  else if (data.equals(head.data))
    return 0;
  elsereturn 1 + indexOf(head.next, data);
}
```
### **public int indexOf (E data) { return indexOf(head, data); }**

```
Code for Recursive Linked List (6)
private void replace (Node<E> head,
    E oldE, E newE) {
  if (head == null)
    return;
  else {// replace all old: always recurse
    if (oldE.equals(head.data))
      head.data = newE;
    replace(head.next, oldE, newE);
  }
}
public void replace (E oldE, E newE) {
  replace(head, oldE, newE);
}
```

```
Code for Recursive Linked List (7)
private void add (Node<E> head, E data) {
  // Note different base case!!
  if (head.next == null)
    head.next = new Node<E>(data);
  else // replace all old: always recurse
    add(head.next, data);
}
public void add (E data) {
  if (head == null)
    head = new Node<E>(data);
  elseadd(head, data);
}
```
Code for Recursive Linked List (8) **private boolean remove (**

**Node<E> pred, Node<E> curr, E data) {**

- **if (curr == null) { // a base case return false;**
- **} else if (data.equals(curr.data)) { pred.next = curr.next; return true; // 2d base case**
- **} else {**

**}**

**}**

**return remove(curr, curr.next, data);**

Code for Recursive Linked List (9) **public boolean remove (E data) { if (head == null) { return false; } else if (data.equals(head.data)) { head = head.next; return true; } else { return remove(head, head.next, data); }**

**}**

```
Alternate Recursive Linked List
private Node<E> add (
    Node<E> head, E data) {
  if (head == null)
    return new Node<E>(data);
  elsereturn new Node<E>(
      data, add(head.next, data));
  // more elegant; more allocation
}
public void add (E data) {
  head = add(head, data);
}
```

```
Alternate Recursive Linked List (2)
private Node<E> add (
    Node<E> head, E data) {
  if (head == null)
    return new Node<E>(data);
  else {
    head.next = add(head.next, data);
    return head;
  }
}
public void add (E data) {
  head = add(head, data);
}
```

```
Alternate Recursive Linked List (3)
private Node<E> remove (
      Node<E> head, E data) {
  if (head == null) return null;
  else if (data.equals(head.data))
    return remove(head.next, data);
  else {
    head.next = remove(head.next, data);
    return head;
  }
}
public void remove (E data) {
  head = remove(head, data);
}
```
# Problem Solving with Recursion

- Towers of Hanoi
- Counting grid squares in a blob
- $\bullet$ Backtracking, as in maze search

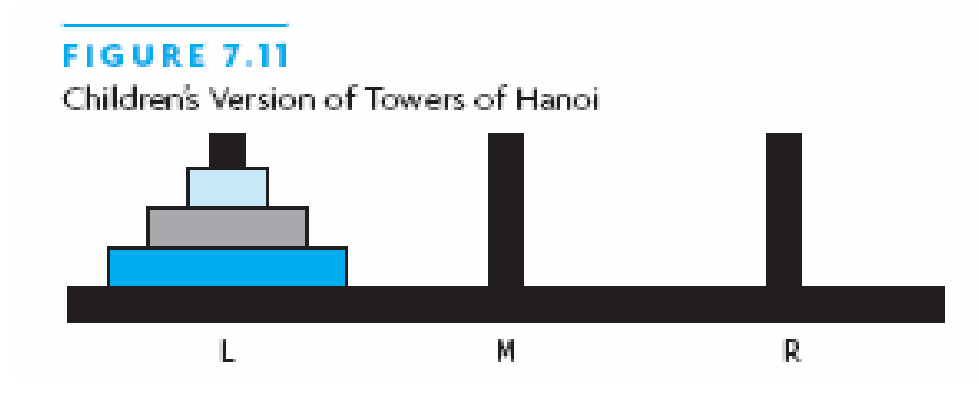

#### **FIGURE 7.16**

A Sample Grid for Counting Cells in a Blob

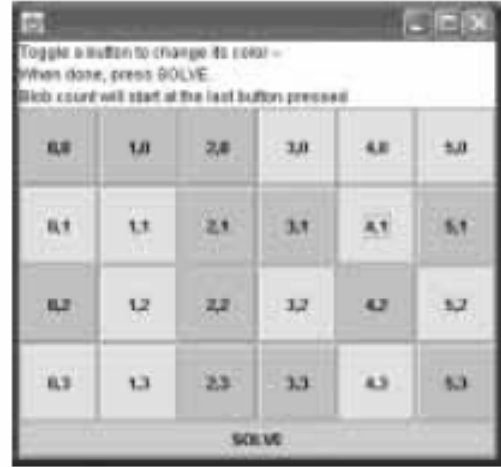

# Towers of Hanoi: Description

Goal: Move entire tower to another peg Rules:

- 1. You can move only the top disk from a peg.
- 2. You can only put a smaller on a larger disk (or on an empty peg)

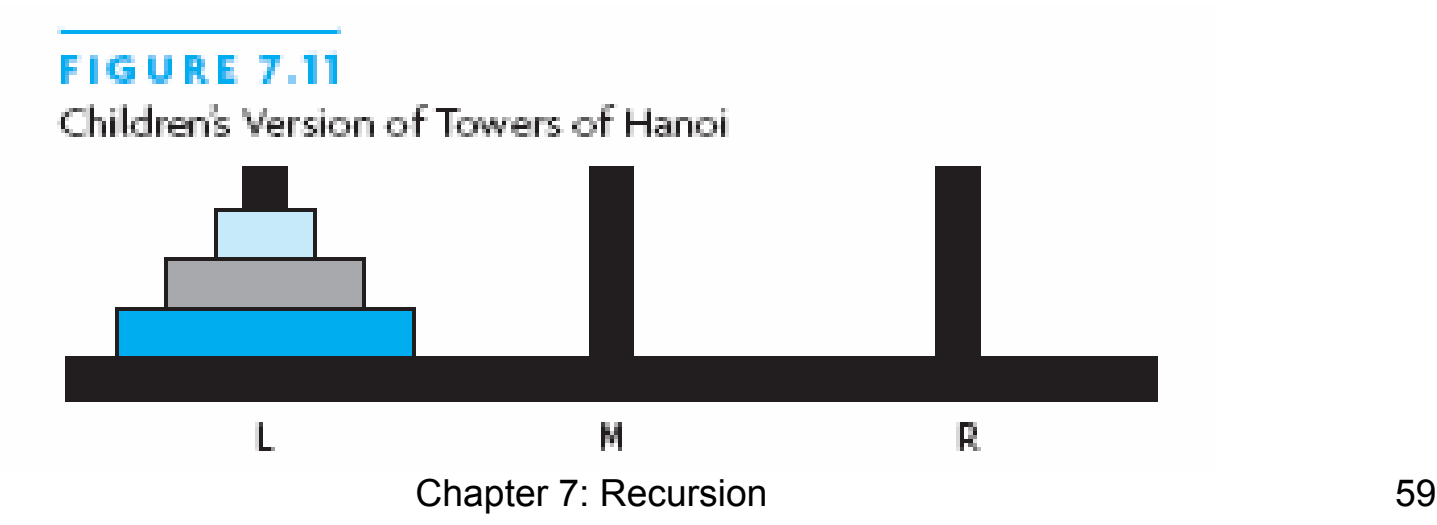

### Towers of Hanoi: Solution Strategy

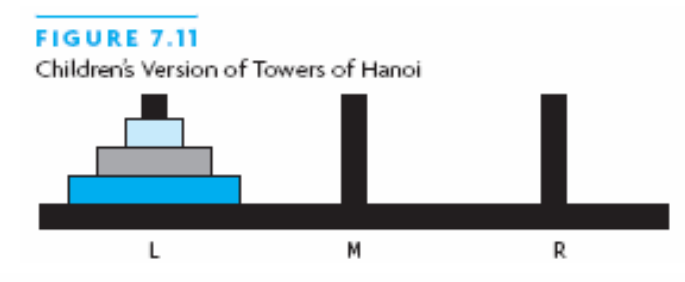

#### **FIGURE 7.12**

Towers of Hanoi After the First Two Steps in Solution of the Three-Disk Problem

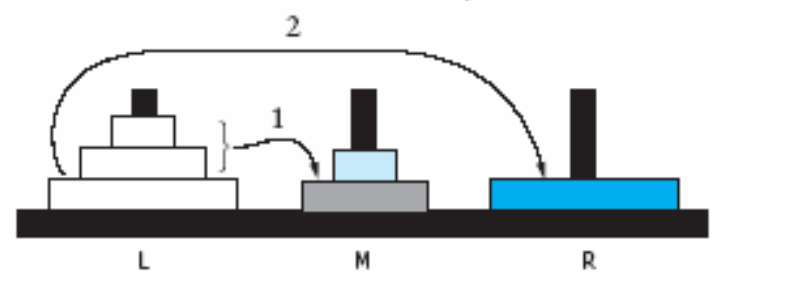

#### **FIGURE 7.13**

Towers of Hanoi After First Two Steps in Solution of Two-Disk Problem

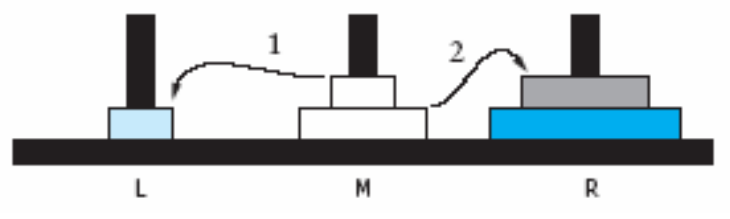

Chapter 7: Recursion 60

## Towers of Hanoi: Solution Strategy (2)

### **FIGURE 7.14**

Towers of Hanoi After the First Two Steps in Solution of the Four-Disk Problem

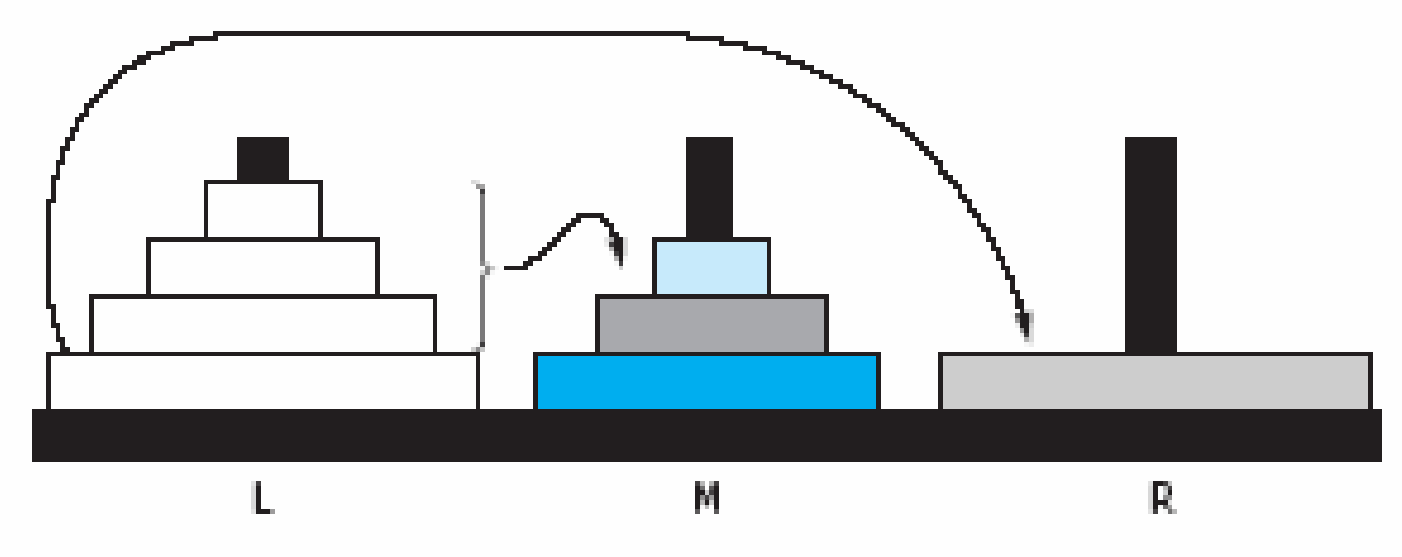

### Towers of Hanoi: Program Specification

### BLE 7.1

Inputs and Outputs for Towers of Hanoi Problem

**Problem Inputs** 

Number of disks (an integer)

Letter of starting peg: L (left), M (middle), or R (right)

Letter of destination peg (L, M, or R), but different from starting peg

Letter of temporary peg (L, M, or R), but different from starting peg and destination peg

**Problem Outputs** 

A list of moves

### Towers of Hanoi: Program Specification (2)

#### **TABLE 7.2**

Class Towers Of Hanoi

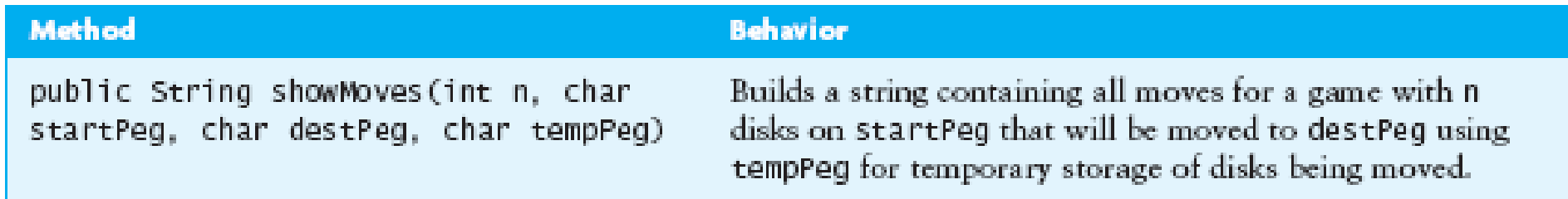

### Towers of Hanoi: Recursion Structure

```
move(n, src, dst, tmp) =if n == 1: move disk 1 from src to dst
 otherwise:
```

```
move(n-1, src, tmp, dst)
move disk n from src to dst
move(n-1, tmp, dst, src)
```
Towers of Hanoi: Code**public class TowersOfHanoi { public static String showMoves(int n, char src, char dst, char tmp) { if (n == 1) return "Move disk 1 from " + src +" to " + dst + "\n"; else returnshowMoves(n-1, src, tmp, dst) + "Move disk " + n + " from " + src +" to " + dst + "\n" <sup>+</sup> showMoves(n-1, tmp, dst, src); }**

**}**

Towers of Hanoi: Performance Analysis How big will the string be for a tower of size n? We'll just count lines; call this  $L(n)$ .

- For n = 1, one line: L(1) = 1
- For n > 1, one line plus twice L for next smaller size:  $L(n+1) = 2 \times L(n) + 1$
- Solving this gives  $\mathsf{L}(\mathsf{n})$  = 2 $\mathsf{n} 1 = O(2^n)$ )
- So, don't try this for very large n you will do a lot of string concatenation and garbage collection, and then run out of heap space and terminate.

## Counting Cells in a Blob

- *Desire:* Process an image presented as a twodimensional array of color values
- Information in the image may come from
	- X-Ray
	- MRI
	- Satellite imagery
	- Etc.
- *Goal:* Determine size of any area considered abnormal because of its color values

## Counting Cells in a Blob (2)

- A *blob* is a collection of *contiguous* cells that are *abnormal*
- By *contiguous* we mean cells that are adjacent, horizontally, vertically, or diagonally

## Counting Cells in a Blob: Example

### **FIGURE 7.16**

A Sample Grid for Counting Cells in a Blob

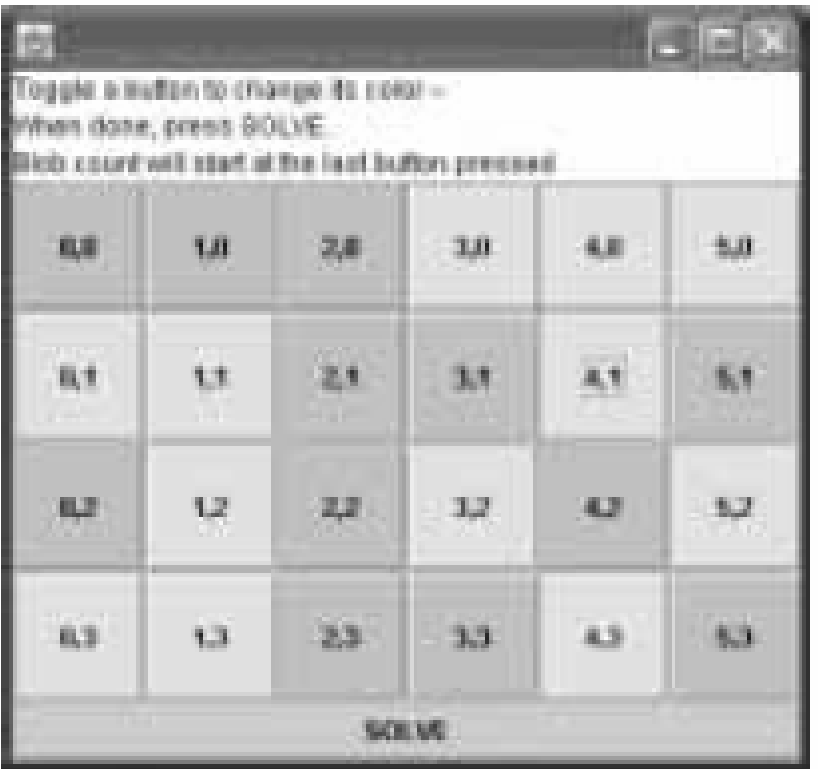

### **FIGURE 7.17**

Blob Cells (in Black) After Execution of COUNtCells

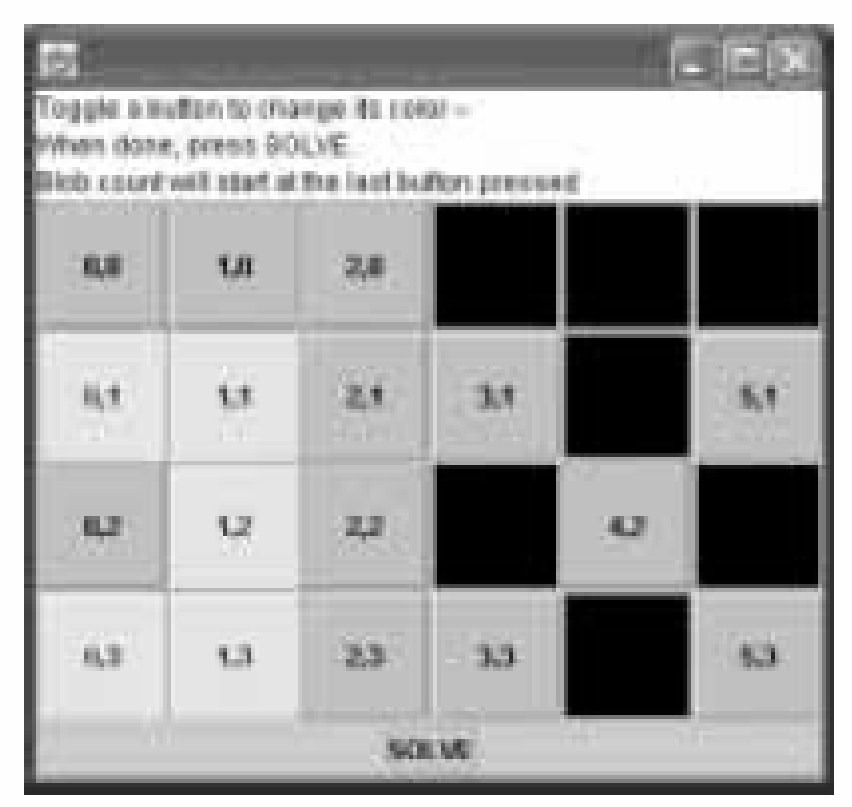

## Counting Cells in a Blob: Recursive Algorithm

Algorithm countCells(x, y):

- 1. if (x, y) outside grid
- 2. return 0
- 3. else if color at (x, y) normal
- 4. return 0
- 5. else
- 6. Set color at (x, y) to "Temporary" (normal)
- 7. return 1 + sum of countCells on neighbors

## Counting Cells: Program Specification

### **TABLE 7.3**

Class TwoDimGrid

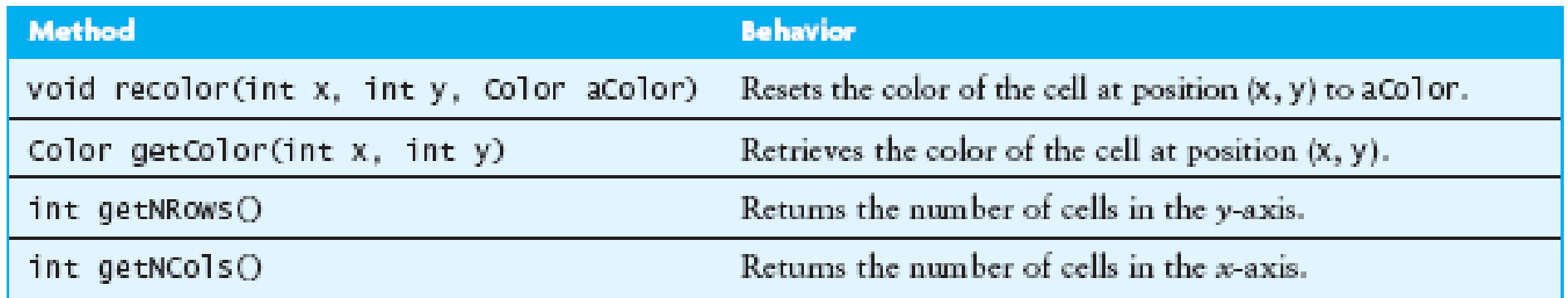

### **TABLE 7.4**

Class Blob

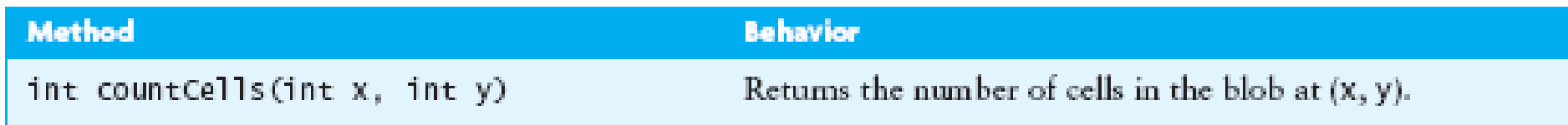

### Count Cells Code

**public class Blob implements GridColors { private TwoDimGrid grid;**

```
public Blob(TwoDimGrid grid) {
  this.grid = grid;
}
```
**...**

**}**

**}**

**public int countCells(int x, int y) {**
#### Count Cells Code (2) **public int countCells(int x, int y) { if (x < 0 || x >= grid.getNCols() || y < 0 || y >= grid.getNRows()) return 0;**

**Color xyColor = grid.getColor(x, y); if (!xyColor.equals(ABNORMAL)) return 0; grid.recolor(x, y, TEMPORARY); return 1 +**

**countCells(x-1,y-1)+countCells(x-1,y)+ countCells(x-1,y+1)+countCells(x,y-1)+ countCells(x,y+1)+countCells(x+1,y-1)+ countCells(x+1,y)+countCells(x+1,y+1);**

**}**

### **Backtracking**

- *Backtracking: systematic* trial and error search for solution to a problem
	- *Example:* Finding a path through a maze
- In walking through a maze, probably walk a path as far as you can go
	- Eventually, reach destination or dead end
	- If dead end, must retrace your steps
	- Loops: stop when reach place you've been before
- Backtracking systematically tries alternative paths and eliminates them if they don't work

## Backtracking (2)

- If you never try exact same path more than once, and
- You try all possibilities,
- You will eventually find a solution path if one exists
- Problems solved by backtracking: <sup>a</sup> set of *choices*
- Recursion implements backtracking straightforwardly
	- Activation frame remembers choice made at that decision point
- A chess playing program likely involves backtracking

# Maze Solving Algorithm: findPath(x, y)

- 1. if (x,y) outside grid, return *false*
- 2. if (x,y) barrier or visited, return *false*
- 3. if (x,y) is maze exit, color PATH and return *true*

4. else:

- 5. set (x,y) color to PATH ("optimistically")
- 6. for each neighbor of  $(x,y)$
- 7. if findPath(neighbor), return *true*
- 8. set (x,y) color to TEMPORARY ("visited")
- 9. return *false*

```
Maze Solving Code
public class Maze implements GridColors {
  private TwoDimGrid maze;
  public Maze (TwoDimGrid maze) {
    this.maze = maze;
  }
  public boolean findPath() {
    return findPath(0, 0);
  }
  public boolean findPath (int x, int y) {
    ...}
}
```
### Maze Solving Code (2)

**public boolean findPath (int x, int y) {**

**if (x < 0 || x >= maze.getNCols() ||**

**y < 0 || y >= maze.getNRows())**

**return false;**

**Color xyColor = maze.getColor(x,y);**

**if (!xyColor.equals(BACKGROUND))**

**return false;**

**maze.recolor(x, y, PATH);**

**if (x == maze.getNCols() – 1 &&**

**y == maze.getNRows() – 1)**

**return true;**

**...**

#### Maze Solving Code (3) **// square ok, but not end; // it's colored PATH (tentatively) if (findPath(x-1, y ) || findPath(x+1, y ) || findPath(x , y-1) || findPath(x , y+1)) return true;**

**// a dead end: mark visited and return maze.recolor(x, y, TEMPORARY); return false;**

**}**